## **Running Budget vs. Commitment/ Actual Line Items**

**Purpose:** To view all line item transactions posted or encumbered on a particular grant.

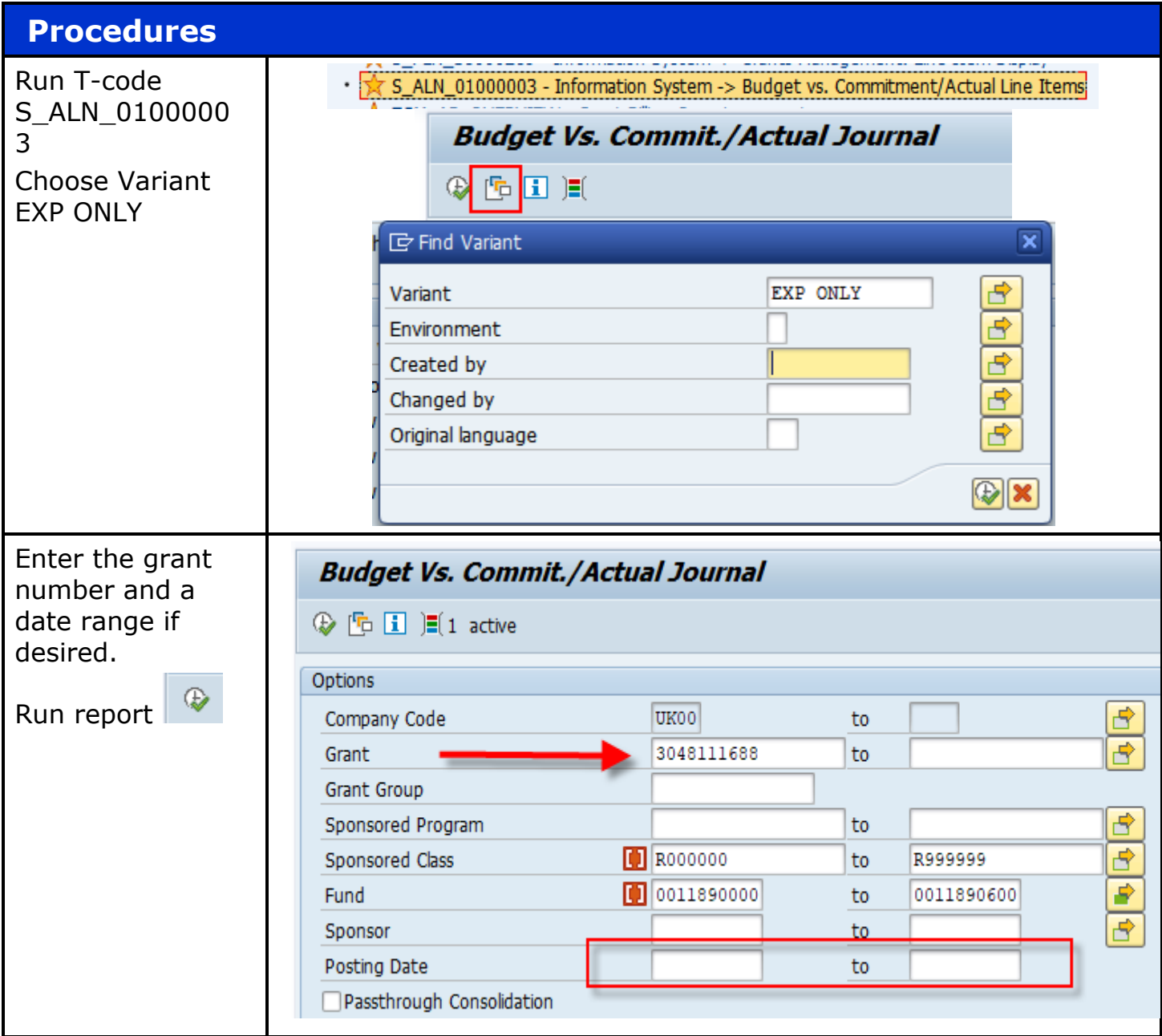

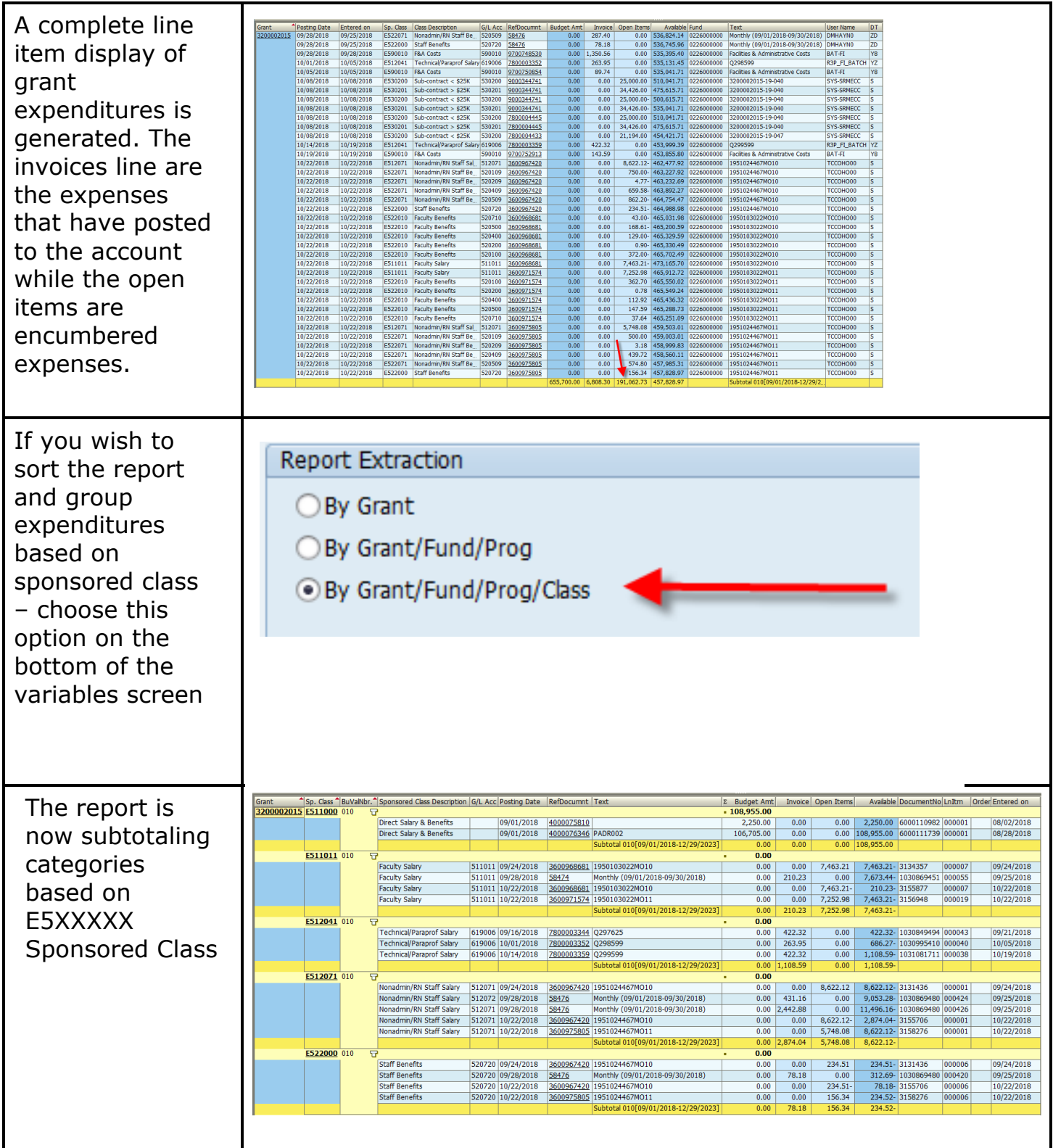

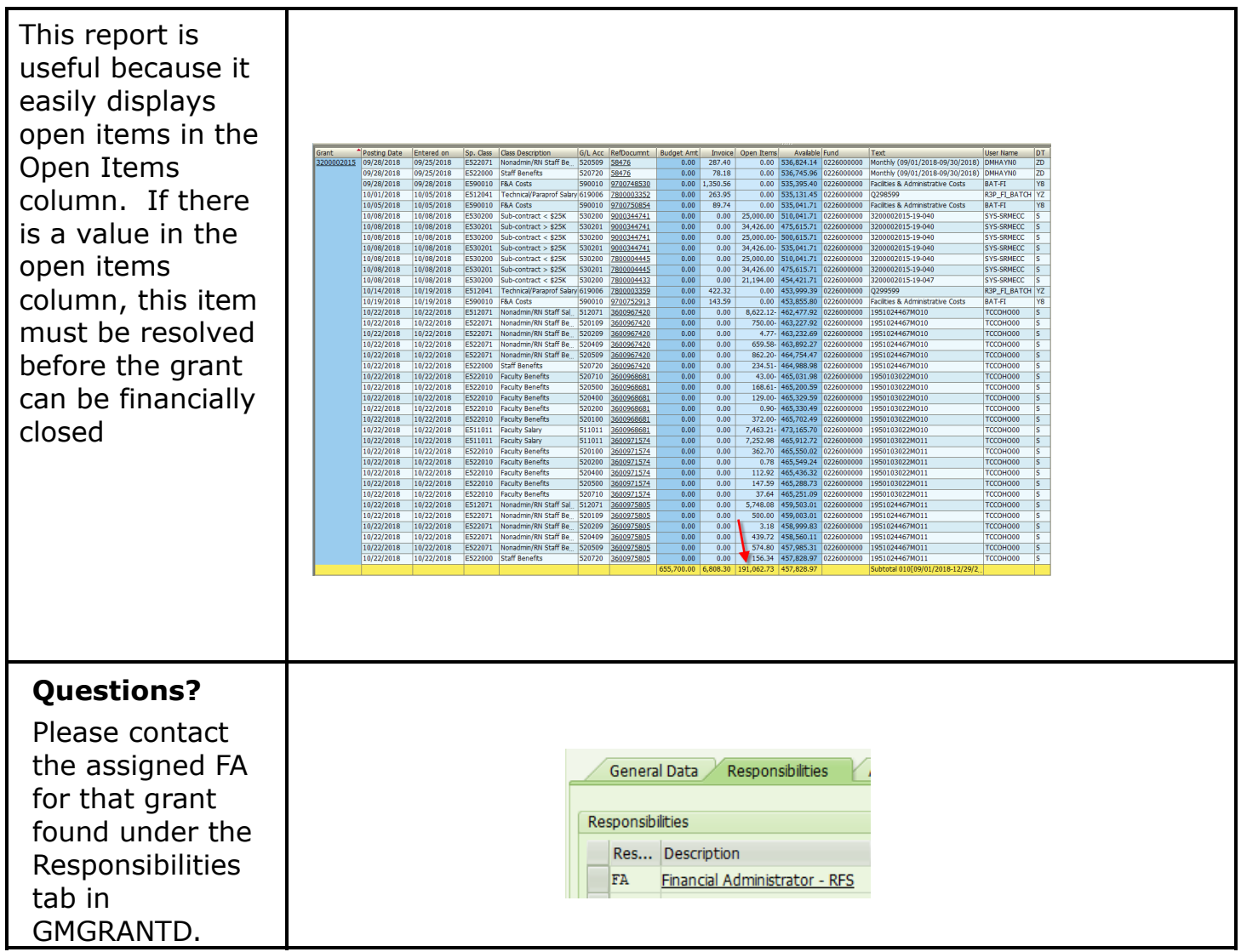